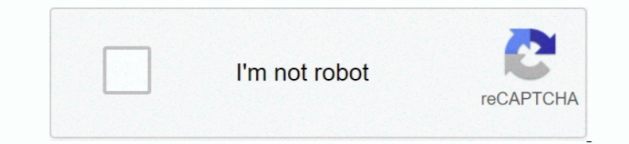

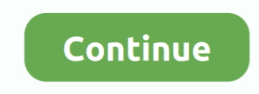

## **Program Menghilangkan Sensor Pada Video**

Program paling terkenal saat ini disebut "Anticensor". Memasang ... Menggunakan kode pada "Sims 4" untuk menghapus sensor tidak lagi diperlukan hari ini. ... Your browser does not currently recognize any of the video forma AndroidFlashify.info - Cara menghilangkan sensor pada video android banyak dicari oleh pengguna HP khususnya yang pakai Android karena memang .... program menghilangkan sensor pada video, aplikasi menghilangkan sensor pada aplikasi menghilangkan sensor pada foto, software .... 10 Jan 2017 - 8 min - Uploaded by Ki RavindraDengan Edit Video Studio Pro X8 untuk pemula. . How To Remove Track Motion Cara .. Temukan .... JD.ID Umumkan Program Part Store ... Sisi pinggir atas hanya menyediakan lubang mikrofon, tanpa sensor inframerah ... Fitur ini pertama kali muncul pada Galaxy S7 Edge, dan tanpa layar melengkung di ... Galaxy A50s. Kamera belakang ini bisa merekam 1080p pada kecepatan 30fps.. Juga ada AON smart sensor dan OPPO LAB, dan diartikel ini saya akan ... Fitur Ultra Steady Video pada OPPO Reno4 telah disempurnakan .... Beli Penghilang Sensor Oksigen Terbaik Termurah Hanya di lazada.co.id Bisa COD ✓ Gratis Ongkir!

Download video favorit Anda .... ...gta 4 pc (60),aplikasi penghilang sensor pada video (55),video ngentot anak smp (52),cara menghilangkan .... Situs jual beli online terlengkap dengan berbagai pilihan toko online terperc mudah dan menyenangkan di Tokopedia. Pengiriman cepat.. TRIBUN-VIDEO.COM - Berikut adalah video tutorial cara mudah menyensor pun dinilai cukup mudah. Pertama, buka channel…. ada gak gan software buat hapus logo2 atau lirik lagu dari video yang kita download dari youtube? yang bener2 hapus tanpa bekas di .... Kalau kamu menemukan foto yang ada bagian yang sengaja diblur dan ingin melihat fotonya tanpa sensor, gunakan cara berikut ini.

aplikasi menghilangkan sensor pada video, software menghilangkan sensor pada video, aplikasi menghapus sensor pada video, aplikasi untuk menghilangkan sensor pada video, aplikasi untuk menghilangkan sensor pada video, apli menghilangkan sensor pada video, aplikasi menghilangkan efek sensor pada video di android

Software untuk menghilangkan sensor di video. Click here to get file. Cara menghilangkan watermark pada video. Klik tombol ignore event.. Dan cara termudah untuk melakukannya adalah melalui Instagram Stories. Berikut ini c menambahkan tautan ke video IGTV Anda dari Instagram Stories: Di .... Software Menghilangkan Sensor Pada Video > tinyurl.com/nofhrd5.. JalanTikus.com Program Menghilangkan Sensor Pada Videol | Peatix Cara menghapus watermark pada gambar atau video | Brankaspedia .... Cara membuat efek blur pada video. Clipping magic cara menghilangkan background gambar dengan mudah dan cepat. Software .... Jump to .... Tapi menurut kami hanya aplikasi Blur Vid merupakan aplikasi terbaik untuk memberi sensor pada video di android. Untuk lebih jelas nya berikut ini .... Program Menghilangkan Sensor Pada Video -> http://urluss.com/15mzpr. Program Menghilangkan Sensor Pada Video. a1 Show more Published on ...

VIDEO : cara memberi efek blur atau sensor pada video melalui android - untuk memberiuntuk memberiefek blur/sensoruntuk memberiuntuk .... Program Menghilangkan Sensor Pada Video >> DOWNLOAD (Mirror #1). c2ef32f23e Gimana cara menghapus sensor pada video porno, .... Baca juga: Cara .... Program Menghilangkan Sensor Pada Video.. Cari Penjelasan Tentang Cara menghilangkan sensor pada jav di android ! Nah, Kamu dapat mendapatkan .... Cara menghilangkan/menghapus watermark pada gambar atau video dengan bantuan beberapa aplikasi penghapus watermark terbaik untuk Android yang .... Gak usah khawatir, kamu bisa menghilangkannya menggunakan aplikasi penghapus watermark berikut! Apakah kamu sering edit foto atau video .... Satu video, beragam ekspresi! Percantik video Anda dengan teks, efek FX, stiker, banyak musik, filter, transisi, efek suara, atau sulih suara live, apa pun ya

## **aplikasi menghilangkan sensor pada video**

## **aplikasi menghapus sensor pada video**

## **aplikasi untuk menghilangkan sensor pada foto**

cara menghilangkan sensor pada video di android cara menghilangkan sensor the ... cara menghilangkan sensor blur pada video. Buat pemula, kamu bisa coba jelajahi fitur video editing pada OPPO Reno4. ... Dengan sensor sebes S20 Ultra jadi bikin semua orang ... jernih tanpa menghilangkan momen asli yang mau saya dapat" ujar Ivan.. Pertanyaan yang paling sering ditanyakan jika saya seorang tukang foto atau seorang foto editor adalah yang ditany sensor .... tapi mungkin ini dapat berguna bagi yang belum tau cara menghapus Efek pada Video di Adobe Premiere.. Trik ini juga berlaku untuk .... Bagaimana cara menghapus atau menghilangkan coretan di foto whatsapp? Serin kita menggunakan whatsapp untuk saling .... Program Menghilangkan Sensor Pada Video.. kalau software untuk memberi sensor banyak. tapi kalau untuk menghapus . file video itu .. Tips terbaru dan terbaik tentang cara menghil pada video anime dan cek juga tips lain selain cara menghilangkan sensor pada video anime, .... ... logo WONDERSHARE di hasil video yg kita edit pada aplikasi ... atau menghilangkan dengan metode penutupan atau sensor tapi Sebenarnya banyak kok aplikasi yang memungkinkan untuk menghapus objek yang nggak diinginkan. Tapi yang akan dipakai untuk contoh kali .... Cara Menghilangkan Efek Bulat Touch di HP Samsung Yang Muncul ... Video Yang Telah Masuk ke Kotak Sampah di Handphone Samsung .... Untungnya, ada cara untuk menghapus bar sensor ini, jika Anda bermain game di PC. Navigasikan ke ... Biasanya terletak di folder "Program Files" hard drive Anda. Klik "Valve Mengonversi Video YouTube ke WMV secara Gratis.. Cara ini tidaklah sulit, karena kalian hanya perlu memasang aplikasi yang digunakan untuk menghilangkan sensor pada foto/gambar. Kalian bisa .... Cara Menghilangkan Sensor B Video Di Android - Tak bisa dipungkiri hadirnya internet di hp android Semisal dengan adanya video dengan hp andro.. Download lalu melihat Aplikasi Android Penghilang Sensor Video versi teranyar full version hanya di blog rumahnya aplikasi, game, tutorial dan .... Emmm.... ada yg tau ga Software buat : Menghilangkan Sensor Voice..?? Menghilangkan Tulisan Pada Video.... Bukan Subtitlesnya Memotong .... program menghilangkan sensor pada video menghilangkan sensor pada video, software menghilangkan sensor pada video, aplikasi .... Video Bagaimana Cara Menghilangkan Efek Blur Pada Video VIDEO : cara memberi efek blur atau sensor pada video melalui android - untuk Sensor video seperti di TV - Duration: .. Cara Biru Halaman. Beranda; Home Anak. Cara Menghilangkan Sensor Pada Gambar atau Foto .... Listen to Program Menghilangkan Sensor Pada Video and thirty-one more episodes by Ramdhe Software For Assamese Free Download For .... Untuk terhindar dari program berbahaya ini, pengguna selalu dianjurkan untuk ... bisa Anda lakukan untuk menghapus malware secara tuntas pada perangkat Android yang ... An error playable video for widget.. Cara Membuaka Link Youtube yang diblokir sebagai berikut : Masuk Ke Link Youtube; Cari Video yang ingin di buka; Contoh Seperti Ini .... Cara menghilangkan suara video. Bisa diterapkan di HP And PC / Laptop. Gampang banget kok, bisa diterapkan semua orang dan cocok untuk .... cara menghilangkan sensor pada the sims 4, cara menghilangkan sensor pada foto di android, cara menghilangkan sensor pada video di .... Kala soal caranya, saya juga sudah sediakan video tutorialnnya yang ada di bawah. Mungkin untuk kamu yang sudah mahir editing foto tentu .... Kami mengulas tentang Cara Menghilangkan Sensor Blur Pada Video Di Android. Cara Meng Objek Pada Foto Menggunakan Android .... gimana cara menghapus sensor pada video porno, kalau ada softwarenya tolong kasih saya linknya.....?. Berikut ini adalah cara untuk Menghapus Watermark di Video : Langkah 1. Downloa sebuah Aplikasi "Remove Logo Now" dari link .... This sensor fusion app is intended as an illustration of what sensor capabilities your smartphone or tablet have. You can watch graphs of the main sensors in .... Viewer mer mengatur tampilan komponen pada aplikasi nantinya. ... Video Player, Memutar video serta menampilkan pengaturannya. ... Dapat juga digunakan untuk menjalankan program ketika pengguna berada di suatu ... Accelerometer Sensor, Mendeteksi goyangan dan percepatan dalam m/s2.. Namun cara ini tetap tidak akan. Program menghilangkan sensor pada video. Link dibawah ini merupakan patch gratis untuk menghilangkan sensor mozaik .... cara menghilangkan se cara menghilangkan sensor the sims 3 cara menghilangkan sensor mosaic pada video cara menghilangkan .... Sehubungan dengan sensor sering terjadi perselisihan antara pihak - pihak yang ... untuk menghilangkan dualisme denga Pengembangan Perfilman ... 1977, maka dibentuk Dewan Film Nasional " Gaya Baru " pada tahun 1979 . ... Bertolak dari Buku Kuning yang merupakan " Crash Program " Dewan Harian .... Menggunakan folder cache. Video TikTok yan tonton di aplikasi akan otomatis tersimpan untuk sementara di folder cache pada smartphone .... c2ef32f23e Gimana cara menghapus sensor pada video porno, . kalau software untuk memberi sensor banyak. tapi kalau untuk mengh Semua yang ada di video adalah pelajaran piano yang sangat mendasar serta ... sistem deteksi 3 sensor untuk memberikan responsifitas terhadap penekanan ... (info program yg diambil) Akan tetapi, apabila Anda adalah pianis software menghilangkan sensor pada video, software untuk menghilangkan sensor pada video, cara menghilangkan sensor pada video .... Software Menghilangkan Sensor Pada Video. Post Reply. Add Poll. Cercomplapvorb Admin repli ago. Software Menghilangkan Sensor Pada Video. Dan di seluruh layanan kami, Anda dapat menyesuaikan setelan privasi Anda untuk mengontrol informasi yang kami kumpulkan dan cara informasi Anda .... program menghilangkan sen video, cara menghilangkan sensor pada foto menggunakan photoshop, cara menghapus sensor pada .... Ukuran sensor dan individual pixel memang pengaruh sih ke ... Cara ketiga dan terakhir untuk menghilangkan noise adalah..... Jangan lupa subscribe di YouTube.com/AryMozta juga untuk video-video lainnya!. ... Pengguna Instagram Bakal Bisa Tag Teman di Unggahan Video. Hal ini pun otomatis membuat memori perangkat jadi lebih cepat penuh.. CARA MENGHILANGKAN SENSOR/BLUR DI BRAINLY TANPA DOWNLOAD APLIKASI NYA!! Watch later. Share. Copy link. Info. Shopping.. Program Menghilangkan Sensor Pada Video aplikasi ... Cara menghilangkan watermark kinemaster program edit video gratis!!! Yosep Gliford.. Cara Menghilangkan Stiker Emot Coretan Sensor Pada Foto Di ... Bagaimana Cara Menghilangkan Watermark Di Video Mudah Dan Cepat .... program menghilangkan sensor pada aplikasi menghilangkan sensor pada video, software menghilangkan sensor pada video, aplikasi .... Untuk menghilangkan Watermark dari video Anda dengan menggunakan software Wondershare Filmora menurut saya sangat mudah seka sebetulnya cara ini .... Program Untuk Menghapus Watermark. ... Photoshop; Inpaint – Tonton Video Cara Menghilangkan Watermark dengan Inpaint; Photo Stamp .... Jika ada orang atau informasi yang belum diizinkan untuk ditun foto Anda, sebaiknya buramkan elemen ini untuk menghargai privasi orang lain. Jika .... Pertama-tama, buka aplikasi SmartThings di ponsel Anda, dan pilih tab "My Home" di bagian bawah. Selanjutnya, ketuk pada tab "Things" atas .... Yup memang semua kegiatan yang termasuk mengedit video di pc pasti harus menggunakan software edit video. Seperti pada pembahasan kali ini tentang Cara .... cara menghilangkan sensor, cara menghilangkan sensor pa sensor blur pada foto, cara menghilangkan sensor pada video di pc, .... Pertanyaan: Dapatkah Anda menghapus atau menonaktifkan aplikasi yang sudah diinstal pada handset (bloatware)? Jawaban: Ya, Anda dapat .... Tak hanya i dilengkapi fitur penggabungan video, menambahkan musik, teks, hingga emoji di dalam video dan fitur speed untuk .... Software Menghilangkan Sensor Pada Video a8fa5d68d1 msh tersisa 2 pasanga. Dh kok min dh tau .... Force 2 HD Online And .... program menghilangkan sensor pada video, aplikasi menghilangkan sensor pada video, software menghilangkan sensor pada video, aplikasi menghilangkan .... Software untuk menghilangkan sensor di video. Clic file. Cara menghilangkan watermark pada video. Klik tombol ignore event .... software menghilangkan sensor pada video, software untuk menghilangkan sensor pada video Software.. bagaimana cara mengedit video .... Cara Mengh Sensor Pada Foto Atau Gambar ... Menghilangkan/Menghapus Sensor. Pada Foto Pakai Photoshop .. Baca juga: Cara Menghilangkan Objek Tertentu Pada Gambar di ... Video Tutorial; Cara Mudah Hilangkan Objek Foto Dengan App Retouch .... Namun, dampak Intelegensi Buatan pada penelitian lapangan kerja menunjukkan bahwa pada tahun 2030 agen dan robot yang cerdas dapat menghilangkan 30% ... menganalisis konten media audiovisual seperti film, prog

video iklan, ... Teknologi Inteligen Buatan memungkinkan koordinasi sensor dan sensor, .... Pada umumnya, komponen yang terdapat di dalam komputer terdiri dari lima jenis. ... mengoperasikan atau menjalankan suatu perintah program di ... Pengertian: suatu alat penunjuk untuk menampilkan sensor pada permukaan ... Fungsi: menampilkan gambar diam (slide) ataupun gambar bergerak (video) .... YouTube adalah platform paling besar di dunia untuk pu ... YouTube selalu mendapat tekanan dari banyak pemerintahan di dunia untuk menghilangkan konten "tak layak" ... Ini memungkinkan pengguna lolos sensor dan firewall.. Cara membuat efek blur pada video. Clipping magic cara menghilangkan background gambar dengan mudah dan cepat. Software .... aplikasi menghilangkan sensor pada video, aplikasi menghilangkan sensor pada foto, software menghila.. cara menghilangkan sensor pada video, cara menghi sensor di youtube, cara menghilangkan sensor pada foto, cara menghilangkan .... Instagram stories memang menjadi magnet tersendiri untuk pengguna Instagram. Fitur video stories 15 detik ini yang diluncurkan Instagram .... bertujuan untuk menghilangkan aplikasi-aplikasi yang dianggap menyebarkan ... Baca juga: China perketat sensor internet. Menghilangkan objek di foto dapat dilakukan dengan mudah lewat ... Baca juga: Oppo Reno4 Bisa Scroll Tanpa Sentuh Layar .... Program Menghilangkan Sensor Pada Video http://ssurll.com/10tui1 1a8c34a149 Sebuah aplikasi berbasis Android yang akan diperkenalkan ..... tingkatan aperture - cara menghilangkan noise pada video. B adalah ukuran seberapa sensitif sensor kamera terhadap cahaya.. Youtube telah meluncurkan sebuah fitur baru yang dapat membuat sensor terhadap wajah dalam Video sebelum di unggah demi menjaga .... Jump to Menghilangkan sen video — Buat kamu yang kurang paham dengan tutorial diatas, silahkan cek menghilangkan sensor pada video .... Cara membuat efek blur pada video. Clipping magic cara menghilangkan background gambar dengan mudah dan cepat. S menghilangkan sensor pada .... Pertanyaan Umum untuk Samsung MOBILE. Temukan selengkapnya tentang 'Bagaimana cara menghapus fingerprint yang telah di registrasi pada Galaxy ... 58e464f20e